## **CERTIFICADO**

A Universidade do Estado de Santa Catarina (UDESC) certifica que

## **FERNANDO DOS SANTOS**

orientou o(a) estudante de iniciação científica Douglas Felipe Bussmann, modalidade<br>PIVIC/UDESC, no projeto de pesquisa "USO DA ROBÓTICA DE FORMA PRÁTICA E LÚDICA ", de 01/08/2014 a 31/07/2015.

# DIREÇÃO DE PESQUISA<br>E pós-graduação

Ibirama (SC), 20 de junho de 2024

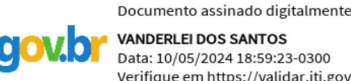

**VANDERLEI DOS SANTOS**<br>Data: 10/05/2024 18:59:23-0300 Verifique em https://validar.iti.gov.br

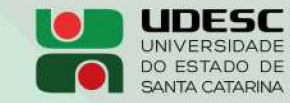

**ALTO VALE** CENTRO DE EDUCAÇÃO SUPERIOR DO ALTO VALE DO ITAJAÍ

### Vanderlei dos Santos

Diretor de Pesquisa e Pós-graduação Centro de Educação Superior do Alto Vale do Itajaí Universidade do Estado de Santa Catarina

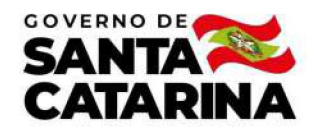

Código de autenticação: 71e5ce6ef518c84a61370a1fd9cefd84 Valide em https://certificados.sistemas.udesc.br/Certificados/MeusCertificados/index?opcao=validar

#### Orientações de Estudantes de Iniciação Científica

Orientação de Estudante de Iniciação Científica no Projeto de Pesquisa "USO DA ROBÓTICA DE FORMA PRÁTICA E LÚDICA ".

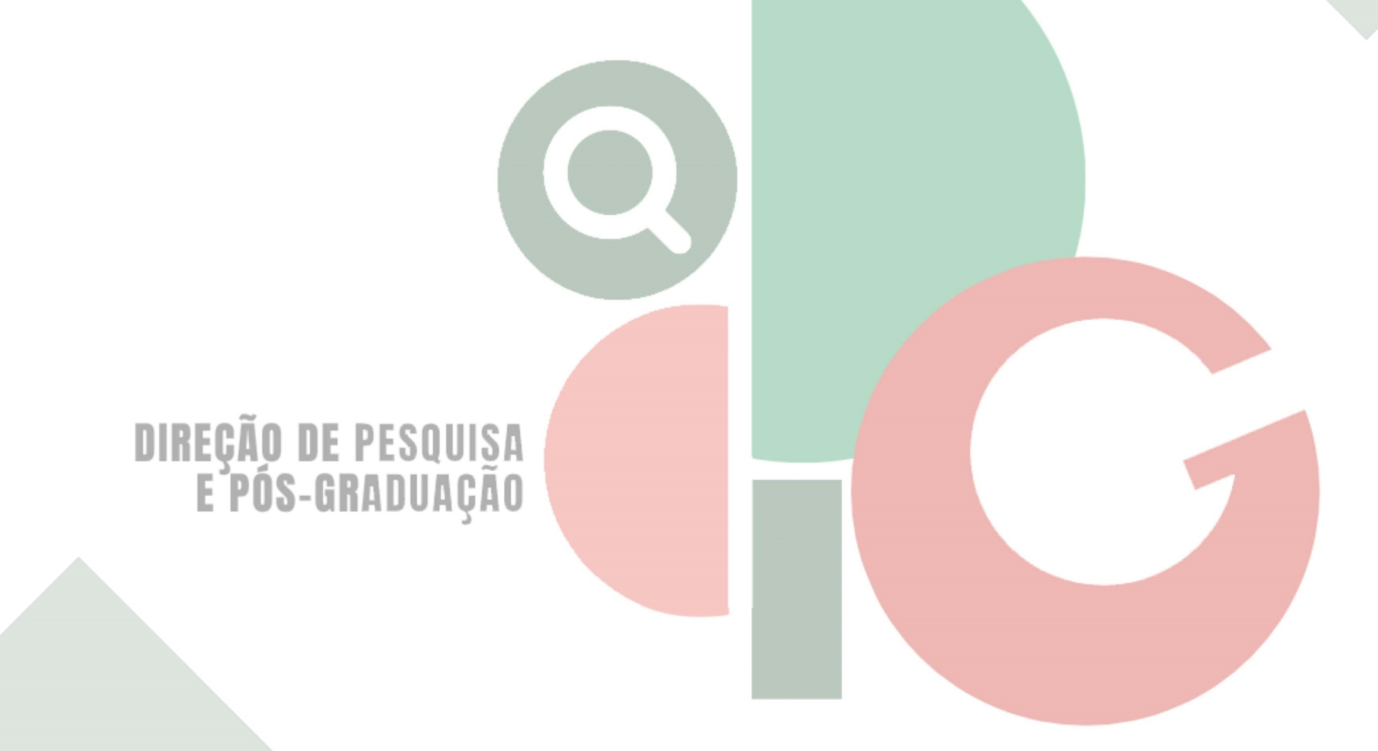

Código de autenticação: 71e5ce6ef518c84a61370a1fd9cefd84 Valide em https://certificados.sistemas.udesc.br/Certificados/MeusCertificados/index?opcao=validar

Gerado em 21/06/2024 16:04:20 por 05502061914